## **Szövegformázás**

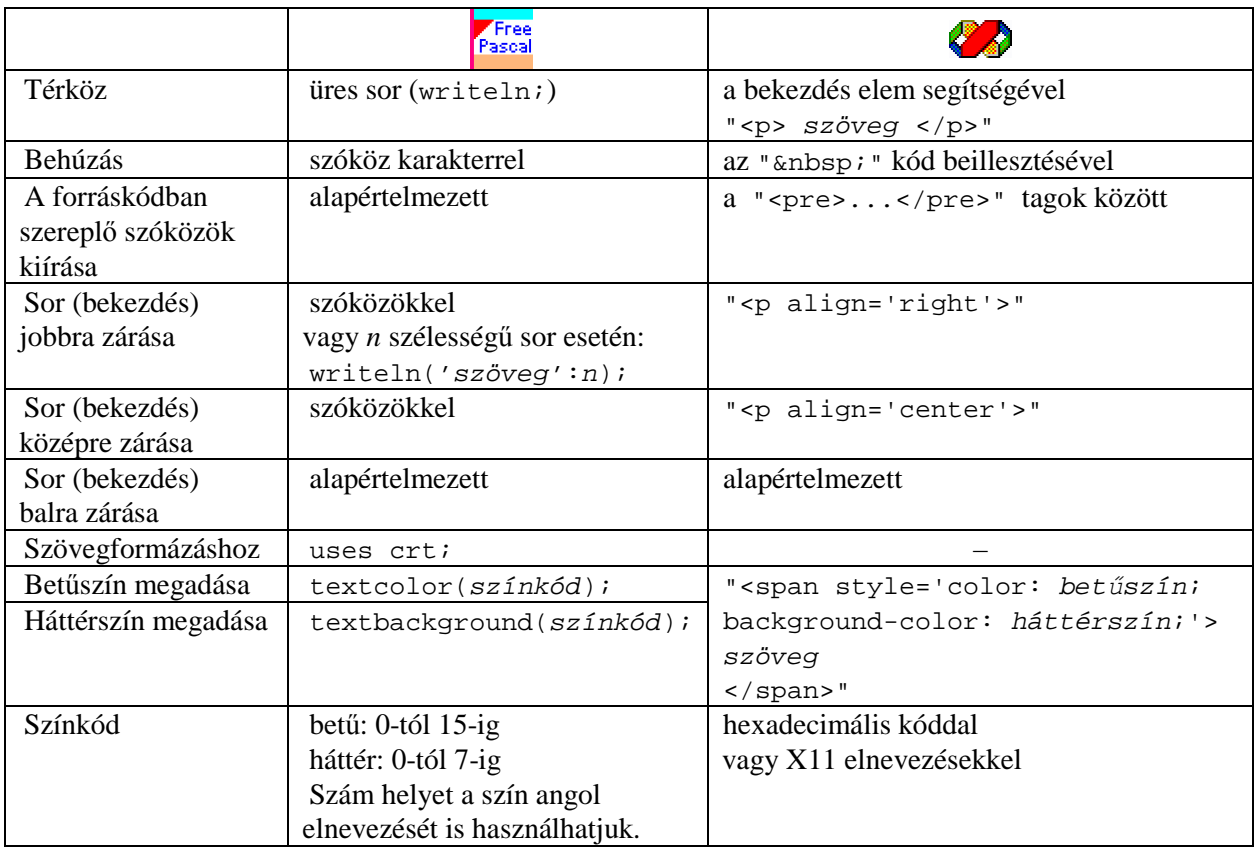

**Szövegformázás a Pascalban és a Visual Basic Scriptben**